## **Download Adobe Photoshop 7.0 Setup For Pc 'LINK'**

Installing Office is relatively easy, but there would almost certainly be a better way to do this. There are many different ways to install Office, but this guide is going to show you how to install Office on a Windows 7 operating system. The steps below are the most common, and they should be able to work for most people. The first step you need to take is to download Microsoft's Office product, which can be found at the Microsoft Office website. Once you have downloaded the program, launch it and click on "Add a Product Key". This will show you the license for Office that you need to apply to your computer. If you have a current license for Office, you should be able to click on the "Continue" button. Otherwise, you need to acquire a license. This is usually done online, or by contacting Microsoft directly. Click on the "Add a Product Key" button again to open the License Manager Screen.

[Photoshop 2020 \(version 21\)](http://rocketcarrental.com/growing/ZG93bmxvYWR8TXIzZW01aGZId3hOamN5TlRreU5UYzBmSHd5TlRrd2ZId29UU2tnVjI5eVpIQnlaWE56SUZ0WVRVeFNVRU1nVmpJZ1VFUkdYUQ.icepacks?mughal=/UGhvdG9zaG9wIDIwMjAgKHZlcnNpb24gMjEpUGh/lariat.liakhovich&jardiniere=opps)

If you are looking for the basics and are not going to be doing any more in Photoshop than adding a compass rose or added key or fixed this one focal point, then Elements should be a good option for you. Professional photographers and artists will find many tools and features in Photoshop to help with their workflow. Elements is a great way to learn or refine your editing or retouching skills. There is a wholly different level of applications in Elements that regular users will find is more intuitive. In order to achieve an outcome that is as close as possible to a final print—print-ready, or prn—the workflow in Photoshop Elements needs to be enhanced with some major tools and functions that a consumer can enjoy. For the first time, Adobe added the ability for iOS users to access, and even edit, a Lightroom catalog on their tablets. You could still use Lightroom Bridge to transfer images to your tablet, but it was a cumbersome process involving a few rounds of copy/paste. In this release, the functions are fully integrated. The company also introduced a new feature called Photo Trace, which recognizes subjects in image. This works in most images shot with a DSLR, camera, or mobile device and is useful for artists who want to add photo manipulation effects to their images. For a limited time, download Adobe Photoshop Sketch for FREE and try it out for yourself. It's completely free for 30 days, so if it doesn't meet your workflow needs, you can always download another app from our list and return to Sketch. Download now!

## **Photoshop 2020 (version 21)With Licence Key Registration Code For Windows {{ updAte }} 2023**

Adobe Photoshop is a photo editing and manipulation application that allows you to crop, resize, adjust, sharpen, enhance, and manipulate images almost endlessly. It is one of the best photo editing suites out there and the reason why it's arguably the best photo editing app is because it is possible to do almost everything with it. In the video below you can see some of the basic photo editing tools in Photoshop: Adobe Photoshop CC and Photoshop CC are the top-rated photo editing software, which offers you an array of advanced features that make editing and graphics easily accessible. The desktop version of Photoshop allows you to process images in any format, in real-time. This software can be used to edit images from the Camera, Scanner, and Web. The online version is robust and flexible, allowing you to easily edit your images from any web browser. Adobe Photoshop provides even the most basic users with a fully featured and intuitive workflow to make their images look their very best by offering them a wide array of advanced features. This version also lets you to scan photos and camera RAW images directly into the software, which then you can modify and alter. The Photoshop CC software is specifically designed to make pro photographers and graphic designers more productive. Adobe Photoshop is a powerful yet relatively simple to use (and understand) image editing and manipulation tool. It has already been lauded as the best and most popular photo editing software on the market. Photoshop can be used to re-touch, re-color, re-create and re-distort any type of images (even vector graphics) in a manner that you simply cannot achieve with other software. However, despite its popularity and features, Photoshop can be somewhat tough to learn if you are not very technical. e3d0a04c9c

## **Photoshop 2020 (version 21) Download free License Keygen Serial Number x32/64 {{ lifetimE patch }} 2023**

As a software used to edit the visual content, Photoshop is primarily made to aid in the job. But at times, it can be used to create a whole other sequence of tasks. Photoshop will automatically cut down the size of your pictures, compress images, and resize them into the required shape and size. It will also help you to remove unwanted objects from the photos and add different color patterns or styles to the images. When a user retracts a reference point (a point that is recalled after having been activated or moved off the screen), Photoshop automatically and continuously saves this point in the history list as a new reference point. With the March release of Photoshop CC (version 2016), users will be able to create the perfect image from any device or environment. And with the addition of a new Camera Raw interface, users can develop and work with images in the camera-friendly Lightroom environment. No longer just a graphics editor, Photoshop has grown into a creative powerhouse that can be used for simply creating assets, or for a variety of different purposes in the design and media industries. The basic tools are designed for artists, but they are also flexible enough to be used in a variety of creative ecosystems. Photoshop is the world's most popular tool for photo retouching. To make the best of the images that you have, it is important to focus on the fundamentals. You need to get the basics right, before you can make your image look better. That's where Photoshop Elements comes into picture. It has a streamlined interface that is easy to navigate and manage. It allows you to make some important image adjustments like cleaning, sharpening, and cropping. The powerful content aware fill tool can automatically remove unwanted objects from your photos, while the perspective grid tool can be used for accurate cropping. A powerful selection tool lets you make precise selections, and remove unwanted content from your photos.

adobe photoshop download for pc windows 10 photoshop download free for pc windows 10 crack adobe photoshop cs3 free download for pc windows 10 adobe photoshop 7.0 download for pc windows 10 download photoshop for pc windows 10 adobe photoshop download for pc windows 11 photoshop download for pc windows 10 free full version adobe photoshop express download for pc windows 10 how can i download adobe photoshop for free on pc adobe photoshop 7.0 download in pc

Photoshop is known as the world's best digital imaging tool. It's packed with features like retouching, photo manipulation, and 3D. It can do everything from adding a new color to a photo to creating a print ad campaign. Instead of giving a pitch for all the features you'll find yourself stuck wondering how to use all these features. Well, you're not alone. To make sense of all these features we've rounded up the 100 best Photoshop tutorials and courses from Envato Elements for you to explore. Adobe Photoshop Elements is the easiest way to enhance and share your photos and videos. Using its intuitive tools, you can quickly remove unwanted objects from your pictures, make them look better with selection tools, and easily add special effects—all with just a few clicks. The latest version of the software (version 15) includes a completely redesigned user interface, faster performance, and new features. Adobe Photoshop CC is the latest upgrade to Adobe tools to create and edit the layers of files. It has a range of options and tools such as the title area, layers, files, and tools to edit the files. The best way to explain the average user about Photoshop is through the introduction of the Adobe Photoshop CC. Though Photoshop is a flexible and powerful application, it is also capable of importing content from other file formats such as PDF, EPS, and TIFF, and other

applications. While working on the user interface, it is possible to remember some key Photoshop features and steps to boost productivity when designing websites. Some of the key Photoshop features that are helpful for Web designers are listed below.

Photoshop is an image editor, on Macintosh and PC platforms, created by Adobe Systems. It has become a staple of digital imaging and graphics. It is a central tool in the workflow of many Adobe desktop publishing applications.Photoshop provides an extensive set of tools for designing images and modifying their appearance. Photoshop users can create, print, and modify graphics, photograph, and sign in an intuitive environment that has an intuitive interface, making it ideal for beginners. It is an all-in-one program in which every editing capabilities are included. Photoshop includes layers, masking, filter, and burn tools to enhance your image. You can import and export all formats by using Photoshop. Photoshop enable users to edit, change, resize, or add new images. Photoshop allow users to control the way you edit or enhance your images by using new features. Using the incredible Colorize tool, you can control the amount of guidance used to make changes to an image. Photoshop is a digital graphics editor. It can be used to build a web-based brochure, postcards, and other graphics via the web. Photoshop enables users to upload a URL to a specified area of your web site. You can use the embedded web browser tool to view a URL on a web page. Photoshop CS3 provides black and white tools with Auto Color, Curve Control, Dodge & Burn, Chopped & Snapped, Mercury Correction, Layer Flattener, Gmina, Darken, Sobel Edge, Brighten, and several advanced blending modes. So you could patch the skin and paint on top of it to give it a new look.

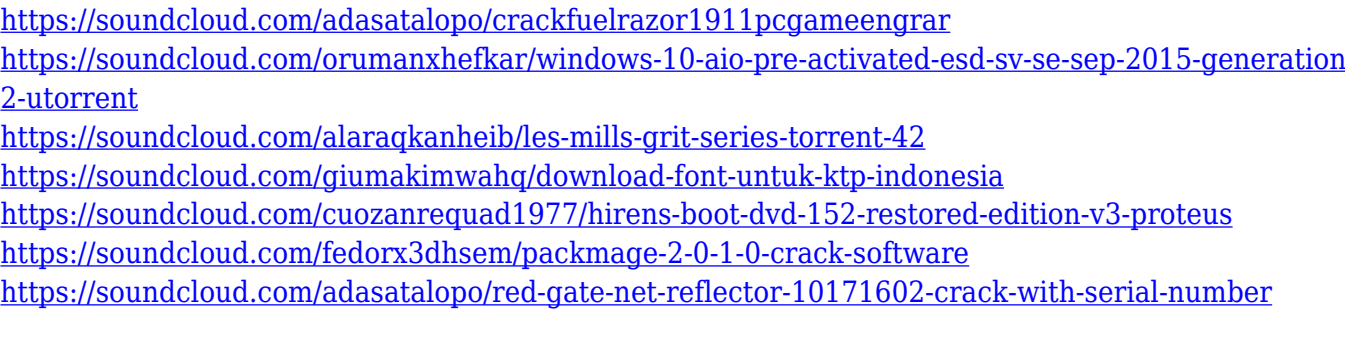

Adobe Photoshop is simply one of the most useful tools to be invented ever. It is the world's foremost image editing software. Those who wish to be the best designers will surely need to use Adobe Photoshop. If you cannot master all its functions, you can create a detailed profile of the tools that you think you'll require, and create a custom Photoshop template. On the other side, One of the best places to buy Adobe Photoshop elements is Shutterstock. Besides it's great price and service, you can find many other advantages of the package. Even without Adobe Photoshop, you can enjoy all the filters, effects, as well as the types of themes you can find there. Use them in your images, in addition to filter of your images through the application. On the other hand, there are more than 160 customizable backgrounds, too. If you decide the photograph of brick building have more attraction, you can easily change the background like that one. This application is designed in four ways: As an extension, you can put your own images, resized and sharpen/pixellate a bit. As overlay, elements of a collection will be added as an icon, panel or rectangle. Plus, a few of elements in this application can be smoothly layered. Using Adobe Photoshop, you can also delete unwanted elements on the Photoshop's workspace or on a layer. If used for a long period of time, the tool will save on Photoshop to make it work faster. A video editor will be uploaded to the application. As a professional, you will find this feature useful. As a user, you can add or remove filters after a

preview plug-in will be added. With a few clicks, you will also have the options to convert a movie into JPEG or MP4 to upload them to our social media sites. As you can realize, this application is well designed to help you work. It does not mean that design is easy. But now, it will take less time and effort to create a professional design.

[http://gjurmet.com/en/download-photoshop-pro-for-windows-10-\\_\\_hot\\_\\_/](http://gjurmet.com/en/download-photoshop-pro-for-windows-10-__hot__/) [https://www.anunciandoinmuebles.com/adobe-photoshop-2021-version-22-5-1-download-license-code](https://www.anunciandoinmuebles.com/adobe-photoshop-2021-version-22-5-1-download-license-code-keygen-serial-number-full-torrent-pc-windows-x32-64-new-2022/) [-keygen-serial-number-full-torrent-pc-windows-x32-64-new-2022/](https://www.anunciandoinmuebles.com/adobe-photoshop-2021-version-22-5-1-download-license-code-keygen-serial-number-full-torrent-pc-windows-x32-64-new-2022/) <https://www.kisugarshop.com/wp-content/uploads/2023/01/vilhbeth.pdf> <https://nochill.tv/wp-content/uploads/2023/01/allcai.pdf> <https://www.ronenbekerman.com/wp-content/uploads/2023/01/janahask.pdf> <https://www.grivaacapital.com/wp-content/uploads/2023/01/giljess.pdf> <https://vv411.com/advert/geometric-shapes-for-photoshop-free-download-exclusive/> <https://www.scoutgambia.org/photoshop-free-font-download-link/> [https://kurtiniadis.net/wp-content/uploads/2023/01/Photoshop-CC-2018-Torrent-Activation-Code-Key](https://kurtiniadis.net/wp-content/uploads/2023/01/Photoshop-CC-2018-Torrent-Activation-Code-Keygen-Full-Version-X64-2022.pdf) [gen-Full-Version-X64-2022.pdf](https://kurtiniadis.net/wp-content/uploads/2023/01/Photoshop-CC-2018-Torrent-Activation-Code-Keygen-Full-Version-X64-2022.pdf) [https://mountainvalleyliving.com/wp-content/uploads/2023/01/Photoshop-Download-Untuk-Pc-HOT.p](https://mountainvalleyliving.com/wp-content/uploads/2023/01/Photoshop-Download-Untuk-Pc-HOT.pdf) [df](https://mountainvalleyliving.com/wp-content/uploads/2023/01/Photoshop-Download-Untuk-Pc-HOT.pdf) [https://www.wooldridgeboats.com/wp-content/uploads/2023/01/Adobe-Photoshop-70-Download-For-](https://www.wooldridgeboats.com/wp-content/uploads/2023/01/Adobe-Photoshop-70-Download-For-Windows-7-64-Bit-Filehippo-WORK.pdf)[Windows-7-64-Bit-Filehippo-WORK.pdf](https://www.wooldridgeboats.com/wp-content/uploads/2023/01/Adobe-Photoshop-70-Download-For-Windows-7-64-Bit-Filehippo-WORK.pdf) <https://parsiangroup.ca/2023/01/photoshop-free-download-for-windows-10-reddit-verified/> [http://peninsular-host.com/autosmotos.es/advert/photoshop-cc-2019-version-20-activation-code-with](http://peninsular-host.com/autosmotos.es/advert/photoshop-cc-2019-version-20-activation-code-with-keygen-2023/)[keygen-2023/](http://peninsular-host.com/autosmotos.es/advert/photoshop-cc-2019-version-20-activation-code-with-keygen-2023/) <https://www.whatshigh.com/adobe-photoshop-7-0-setup-download-windows-10-install/> <https://indiebonusstage.com/0-7-photoshop-download-free-repack/> [https://entrelink.hk/event/download-free-photoshop-cc-2019-version-20-incl-product-key-serial-numb](https://entrelink.hk/event/download-free-photoshop-cc-2019-version-20-incl-product-key-serial-number-full-torrent-x64-2023/) [er-full-torrent-x64-2023/](https://entrelink.hk/event/download-free-photoshop-cc-2019-version-20-incl-product-key-serial-number-full-torrent-x64-2023/) <http://www.smallbiznessblues.com/photoshop-cs-download-for-windows-7-updated/> [http://www.religion-sikh.com/index.php/2023/01/01/photoshop-download-free-for-windows-10-rus-hot](http://www.religion-sikh.com/index.php/2023/01/01/photoshop-download-free-for-windows-10-rus-hot/) [/](http://www.religion-sikh.com/index.php/2023/01/01/photoshop-download-free-for-windows-10-rus-hot/) <https://www.tresors-perse.com/wp-content/uploads/2023/01/harydar.pdf> <https://sasit.bg/photoshop-fonts-pack-free-download-repack/> [https://kuchawi.com/wp-content/uploads/2023/01/Adobe-Photoshop-2020-version-21-Download-Crack](https://kuchawi.com/wp-content/uploads/2023/01/Adobe-Photoshop-2020-version-21-Download-Crack-With-License-Code-3264bit-upDated-2023.pdf) [-With-License-Code-3264bit-upDated-2023.pdf](https://kuchawi.com/wp-content/uploads/2023/01/Adobe-Photoshop-2020-version-21-Download-Crack-With-License-Code-3264bit-upDated-2023.pdf) [https://dorisclothing.com/wp-content/uploads/2023/01/Download-Photoshop-2022-Version-2311-Lice](https://dorisclothing.com/wp-content/uploads/2023/01/Download-Photoshop-2022-Version-2311-License-Code-Keygen-2023.pdf) [nse-Code-Keygen-2023.pdf](https://dorisclothing.com/wp-content/uploads/2023/01/Download-Photoshop-2022-Version-2311-License-Code-Keygen-2023.pdf) <https://www.fiestalegre.com/2023/01/adobe-photoshop-psd-software-free-download-free/> [http://moonreaderman.com/adobe-photoshop-cc-2015-version-18-keygen-for-lifetime-for-windows-64](http://moonreaderman.com/adobe-photoshop-cc-2015-version-18-keygen-for-lifetime-for-windows-64-bits-latest-release-2022/) [bits-latest-release-2022/](http://moonreaderman.com/adobe-photoshop-cc-2015-version-18-keygen-for-lifetime-for-windows-64-bits-latest-release-2022/) [https://worldpronet.site/wp-content/uploads/2023/01/Adobe-Photoshop-CS3-Download-Full-Version-I](https://worldpronet.site/wp-content/uploads/2023/01/Adobe-Photoshop-CS3-Download-Full-Version-Incl-Product-Key-64-Bits-2023.pdf) [ncl-Product-Key-64-Bits-2023.pdf](https://worldpronet.site/wp-content/uploads/2023/01/Adobe-Photoshop-CS3-Download-Full-Version-Incl-Product-Key-64-Bits-2023.pdf) <https://oiseauheureux.xyz/wp-content/uploads/2023/01/ileaeise.pdf> <http://turismoaccesiblepr.org/?p=56967> [https://mujtinyhouse.cz/uncategorized/photoshop-2021-patch-with-serial-key-with-keygen-for-mac-an](https://mujtinyhouse.cz/uncategorized/photoshop-2021-patch-with-serial-key-with-keygen-for-mac-and-windows-x32-64-2023/) [d-windows-x32-64-2023/](https://mujtinyhouse.cz/uncategorized/photoshop-2021-patch-with-serial-key-with-keygen-for-mac-and-windows-x32-64-2023/) <https://kidzshare.com/wp-content/uploads/2023/01/kaejoca.pdf> [https://classifieds.cornerecho.com/advert/adobe-photoshop-2022-version-23-2-download-serial-numb](https://classifieds.cornerecho.com/advert/adobe-photoshop-2022-version-23-2-download-serial-number-win-mac-x32-64-lifetime-release-2022/) [er-win-mac-x32-64-lifetime-release-2022/](https://classifieds.cornerecho.com/advert/adobe-photoshop-2022-version-23-2-download-serial-number-win-mac-x32-64-lifetime-release-2022/) <https://www.psygo.it/adobe-photoshop-8-0-free-download-for-windows-10-repack/>

<http://adomemorial.com/wp-content/uploads/Adobe-Cs3-Photoshop-Download-Free-EXCLUSIVE.pdf> [https://myequipmentfunder.com/wp-content/uploads/2023/01/Photoshop\\_2022.pdf](https://myequipmentfunder.com/wp-content/uploads/2023/01/Photoshop_2022.pdf) <https://kulturbon.de/wp-content/uploads/2023/01/shanjan.pdf>

<https://minthilltennis.com/wp-content/uploads/2023/01/kailmarr.pdf> <https://sprachennetz.org/advert/download-photoshop-cs5-serial-number-lifetime-release-2022/> [https://www.mgbappraisals.com/5213990ed227e8ee0affff151e40ac9a12620334b7c76720a51cdbe8d](https://www.mgbappraisals.com/5213990ed227e8ee0affff151e40ac9a12620334b7c76720a51cdbe8d1291f13postname5213990ed227e8ee0affff151e40ac9a12620334b7c76720a51cdbe8d1291f13/) [1291f13postname5213990ed227e8ee0affff151e40ac9a12620334b7c76720a51cdbe8d1291f13/](https://www.mgbappraisals.com/5213990ed227e8ee0affff151e40ac9a12620334b7c76720a51cdbe8d1291f13postname5213990ed227e8ee0affff151e40ac9a12620334b7c76720a51cdbe8d1291f13/) [https://gravesendflorist.com/adobe-photoshop-2022-version-23-0-2-download-crack-license-key-full-fo](https://gravesendflorist.com/adobe-photoshop-2022-version-23-0-2-download-crack-license-key-full-for-windows-x64-2023/) [r-windows-x64-2023/](https://gravesendflorist.com/adobe-photoshop-2022-version-23-0-2-download-crack-license-key-full-for-windows-x64-2023/)

[https://www.caroldsilva.com/photoshop-2022-version-23-4-1-keygen-license-keygen-for-mac-and-win](https://www.caroldsilva.com/photoshop-2022-version-23-4-1-keygen-license-keygen-for-mac-and-windows-64-bits-2023/) [dows-64-bits-2023/](https://www.caroldsilva.com/photoshop-2022-version-23-4-1-keygen-license-keygen-for-mac-and-windows-64-bits-2023/)

<https://pianoetrade.com/wp-content/uploads/2023/01/yazdet.pdf>

- Full support for hundreds of formats, including Portable Network Graphics - The standard version is compatible with the Microsoft Windows 10 operating system as well as macOS. - The application can be used to create and edit almost anything. - A user can choose between a simple and intuitive interface, and a detailed interface. - Application is free and you can use the features without any payment. This book explores the features of the complete Photoshop editing program and its related Photoshop Elements stablemate. It provides you with a comprehensive guide to familiarizing yourself with the most important features in the program, and teaches you how to work efficiently. Although the book focuses mainly on the desktop application, it also covers the program's mobile applications. This book covers all facets of Photoshop, and encourages you to learn everything the program has to offer. It helps you to gain a thorough understanding of the individual features of Photoshop, such as the ability to create adjustment layers using graduated filters, and much more. At the conclusion of the book, you will have learned how to edit images, and how to design and print publications, and more. You will be able to use other Adobe products, such as After Effects, Lightroom, Illustrator, Photoshop Elements, and InDesign. It provides you with everything you need from editing text to creating wonderful looking images, with a featuring range you haven't seen in your photo editor before. Anyone long interested in producing graphics or visual design will appreciate the huge number of assets, graphics, and effects, which can be used in a number of different creative ways, using versions such as Photoshop, Adobe Illustrator, Photoshop Elements, Photoshop CS6 and Adobe Photoshop CC.